## **Downloading axisReader to an Android Device**

eReddlllinois

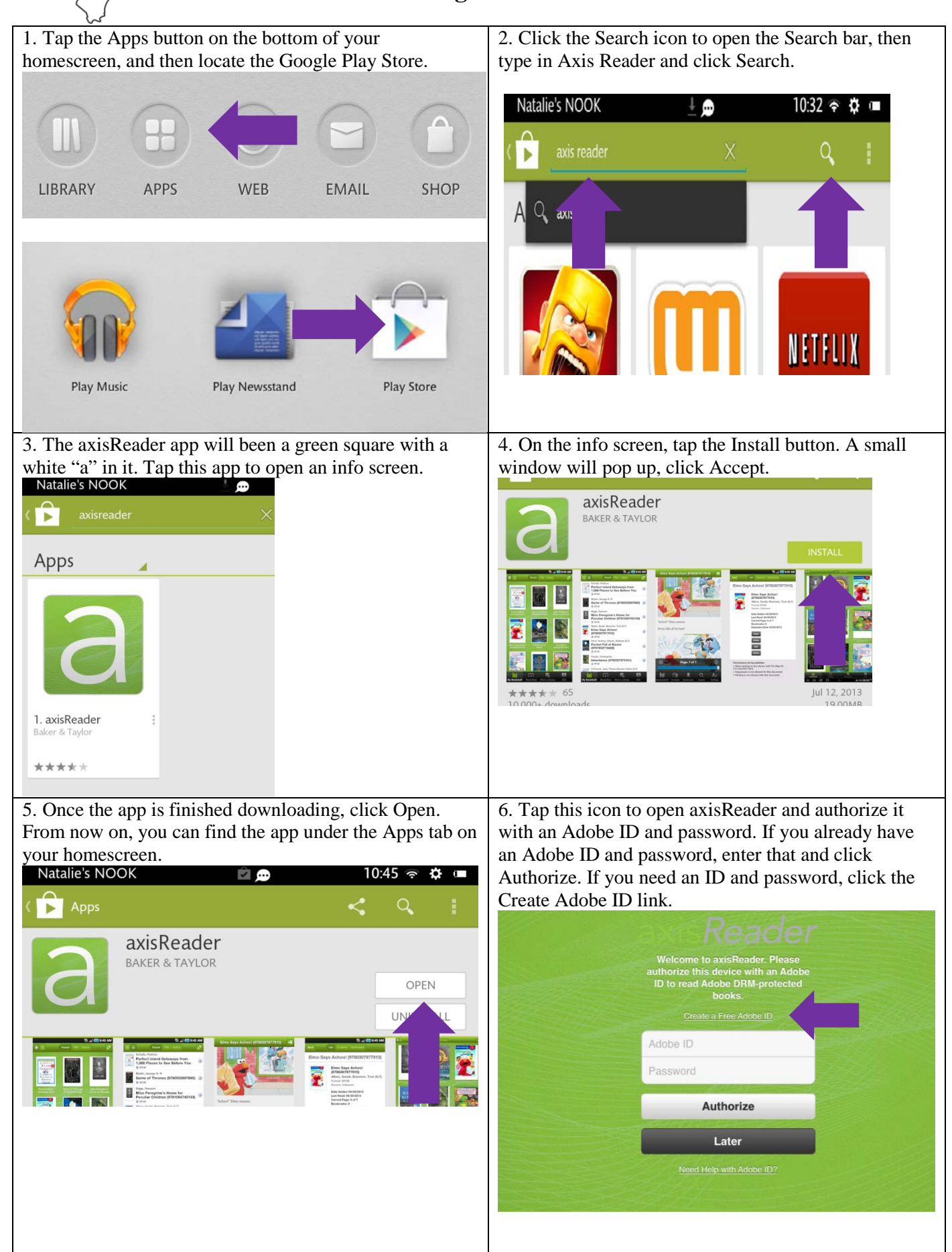

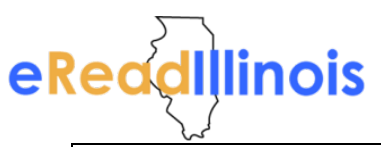

## **Downloading axisReader to an Android Device**

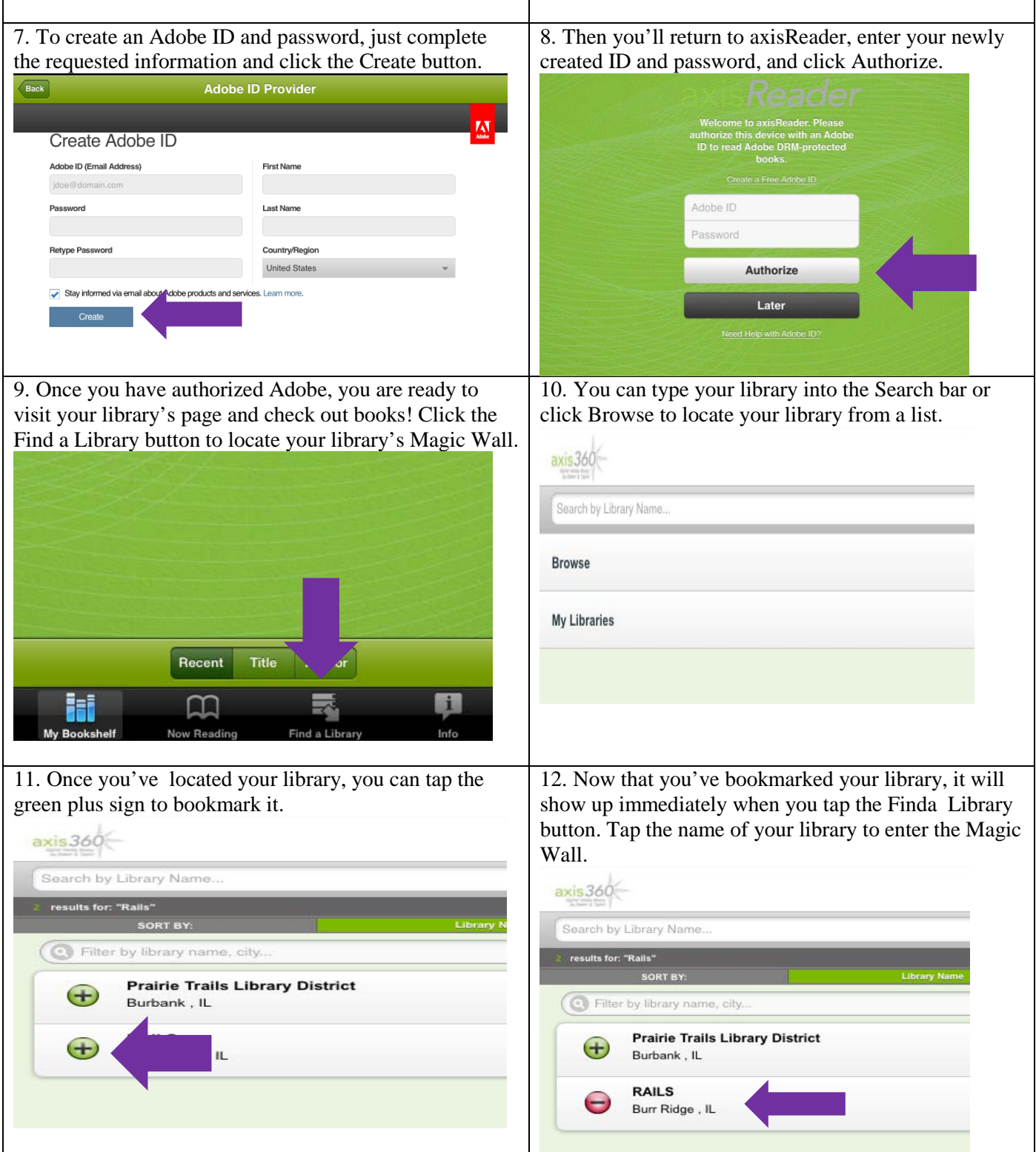

**Congratulations! You're reading to start exploring the collection and checking out items. Happy reading!**